# **Passwords – guessing and brute-forcing**

Martin Stanek

2025

# **Table of Contents**

[Motivation and introduction](#page-2-0)

[Protocol example – Net-NTLMv2](#page-3-0)

**[Datasets](#page-6-0)** 

[Tools – John the Ripper, Hashcat](#page-7-0)

# <span id="page-2-0"></span>**Motivation and introduction**

- passwords are still ubiquitous authentication mechanism
	- MFA highly recommended
- stolen passwords (spear)phishing, browsers, configuration files, logs, backups, etc.
- **•** passwords stored/transmitted in clear  $-$  easy
- passwords stored as a hash or encrypted, examples:
	- /etc/shadow (Linux)
	- SAM Security Accounts Manager, together with SYSTEM (Windows)
	- LSASS Local Security Authority Subsystem Service (Windows)
	- web application accounts
- passwords used in an authentication protocol:
	- offline dictionary attack (using eavesdropped communication) WPA2, NTLMv2
	- solution: PAKE (Password-authenticated key exchange) SRP, SAE/Dragonfly
	- online attack always possible (other countermeasures to make it hard/infeasible)
- <span id="page-3-0"></span>• password hash (LM:NT), no salt, both are weak:
	- LM hash LanManager hash, disabled in recent Windows versions
	- NT hash MD4(UTF-16-LE(password))
- NTLMv2 (Net-NTLMv2) is a challenge/response authentication protocol
	- proving knowledge of the password, more precisely the knowledge of the hash
	- simplified, authentication check with domain controller, etc.
	- dictionary or brute-force attack after obtaining the response
- 1. Client  $\rightarrow$  Server: initiate connection, user name
- 2. Server  $\rightarrow$  Client: options, challenge SC (8-byte random value)
- 3. Client  $\rightarrow$  Server: response: LMv2, client nonce 1, NTv2, NT-state

```
v2-Hash = HMAC-MD5(NT-Hash, user name, domain name)
NT-state = (fixed data, current time, client nonce 2, domain name)
LMv2 = HMAC-MD5(v2-Hash. SC. client nonce 1)NTv2 = HMAC-MDS(v2-Hash. SC. NT-state)
```
#### **Brute force speed**

- two hash functions:
	- simple SHA256
	- sha512crypt 6, SHA512 (Unix) [Iterations: 5000]

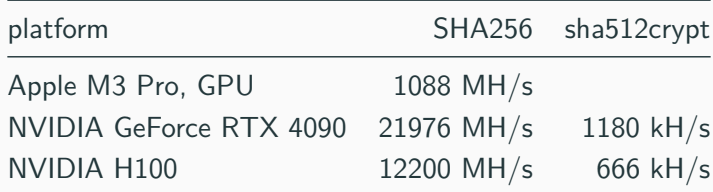

benchmarks: https://github.com/Chick3nman

#### <span id="page-6-0"></span>**Datasets**

- Crackstation.net
	- MD5 and SHA1 hashes: 15-billion-entry lookup table (190 GB)
	- other hashes (LM, NTLM, sha256,  $\dots$ ): 1.5-billion-entry lookup table (19 GB)
- SecLists project (Password directory)
	- leaked, captured, cracked, default passwords
	- RockYou and others
- "Largest password leaks"
	- 2017 Breach Compilation, 1.4 billion email and password pairs
	- 2021 Compilation of Many Breaches, 3.2 billion unique pairs
	- 2024 another compilation ("Mother of all breaches")

# <span id="page-7-0"></span>**Tools – John the Ripper, Hashcat**

- CPU and GPU password cracking
- some Hashcat's attack modes:
	- Straight dictionary attack
	- Combination concatenating words from exactly two dictionaries
	- Brute-force / Mask prescribe character sets
	- $\blacksquare$  Hybrid Wordlist and Mask combination of these two attacks
	- Rule based applying various transformations (uppercase, append character, etc.)
- mask examples:
	- $\bullet$  -a 3 ?u?1?1?1 4-letter strings with first uppercase character (Aaaa Zzzz)
	- -a 3 password?d?d corresponding keyspace: password00 password99

## **Custom dictionaries and rules**

- generic password lists might not be enough
- tailor dictionary for the target (add to or replace generic lists)
	- CeWL (Custom Word List generator) words from a web site
	- other OSINT tools and techniques
	- using any a priori knowledge of the target
	- extend dictionary with new data as testing progresses
- $\blacksquare$  rules: password modifiers derive new passwords
	- append, capitalize the first letter, reverse, delete, replace etc.
	- example: s \_ \$! replace all spaces with \_ and append !
- popular rule sets:
	- base66.rules (see hashcat's rules directory for more)
	- OneRuleToRuleThemAllStill (focus mostly on cracking fast hashes)

# **Demo (Windows passwords)**

- get Registry hives (run as admin): reg save hklm\sam c:\...\xsam reg save hklm\system c:\...\xsystem
- dump hashes (format LM:NT):

impacket-secretsdump -sam xsam -system xsystem LOCAL

- crack NT part:
	- crackstation.net
	- save as user.hash and use john or hashcat with suitable attack mode
	- example:

```
john user.hash --mask='?l?d?d?d?d' --format=NT
hashcat -m 1000 -a 3 user.hash ?1?d?d?d?d
```
- 1. Joshua Picolet: Hash Crack: Password Cracking Manual (v3), 2019
- 2. [Awesome Password Cracking](https://github.com/n0kovo/awesome-password-cracking)